# **curso 365bet**

- 1. curso 365bet
- 2. curso 365bet :cassino com dinheiro no cadastro
- 3. curso 365bet :blaze apostas app ios

### **curso 365bet**

Resumo:

**curso 365bet : Descubra a joia escondida de apostas em mka.arq.br! Registre-se agora e ganhe um bônus precioso para começar a ganhar!** 

contente:

the number of selectiones from diferent marketsing into ONE-BE! Be faarallowS Multipli Of "bleween two and eight legm". Aleg is an outcome with uma single Marke? What Is as também re better: - JerFayr : Help naivefáire ; IUS\_NZL do helps!Helpe;Betfr ... 4

ep4: Enter stake in the acca box. Luz 5 Sur (5): Check your risk and potential reward,

#### **curso 365bet :cassino com dinheiro no cadastro**

Ambiente de casino ao vivo significa interagir diretamente com o croupier, que é transmitido para você em curso 365bet tempo real. Isso significa que você pode se sentir como em curso 365bet Las Vegas, mesmo sentado à mesa da cozinha.

Se você está procurando saber como acessar o Betmaster Live em curso 365bet seu dispositivo, está no lugar certo. Você pode transmitir o Bet Master Live em curso 365bet nosso computador desktop (PC ou Mac) via o site da web do Bet+. Além disso, há uma série de outros dispositivos compatíveis com o Bet+, como o Apple TV ou Apple Channel, Android TV, Fire TV/Fire Tablet ou Amazon Prime, Roku TV ou Roku Channel, Chromecast ou Airplay, Samsung TV e Hisense VIDAA TV.

Se você prefere assitir ao Betmaster Live em curso 365bet seu dispositivo móvel, é possível fazê-lo em curso 365bet qualquer um dos dispositivos suportados abaixo:

1. Computador desktop (PC ou Mac) via site da web do Bet+.

2. Apple TV ou Apple Channel.

#### **curso 365bet**

Se você está procurando começar a apostar em curso 365bet seu esporte favorito online no Brasil, então você deve considerar usar o Betyetu. Este popular site de apostas esportivas oferece uma ampla variedade de mercados e uma experiência de usuário excepcional. Neste artigo, você vai aprender como abrir uma conta Betyetu, fazer depósitos e começar a apostar em curso 365bet suas ligas favoritas.

### **Criando curso 365bet conta Betyetu**

Para começar a usar o Betyetu, você precisa de uma conta. Siga as etapas abaixo para criar a curso 365bet conta:

- 1. Abra o site do Betyetu e clique no botão "Registrar" no canto superior direito da tela.
- 2. Deposite algum dinheiro no seu Betyetu através do Paybill 900200 (Conta: Betyetu). Você

receberá seu número PIN via SMS.

3. Visite o site do Betyetu e insira seu número de telefone e nome de usuário (o PIN) para entrar em curso 365bet curso 365bet conta.

### **Fazendo depósitos e apostas no Betyetu**

Com curso 365bet conta criada, você estará livre para fazer depósitos e começar a apostar em curso 365bet seu desporto preferido. Siga as etapas abaixo:

- Faça login em curso 365bet curso 365bet conta Betyetu usando o número de telefone e a 1. senha.
- 2. Navegue pelo site para procurar os eventos esportivos que deseja apostar.
- 3. Selecione o mercado desejado, informe a quantidade que deseja apostar e clique "Lixeiras".
- 4. Confirme a aposta e espere pela resolução do evento.

### **Dados sobre BetUS (em inglês)**

Antes de fechar, vale a pena mencionar o /post/como-apostar-online-em-jogos-de-futebol-2024- 07-27-id-20886.html, uma das maiores e mais confiáveis casas de apostas online. Então, se você procura alternativas além do Betyetu.

## **Vale lembrar**

É importante observar que a betYetu aceita apenas jogadores com mais de 18 anos, e é essencial que você jogue apenas com o dinheiro que pode se dar ao luxo de perder. Gambling pode ser adictivo; se você acha que você pode ter um problema, por favor, procure ajuda.

#### **curso 365bet :blaze apostas app ios**

### **Jude Bellingham guia o caminho para a Inglaterra curso 365bet vitória nervosa sobre a Sérvia**

O treinador da Inglaterra, Gareth Southgate, elogiou Jude Bellingham por "escrever seu próprio roteiro" após o gol do meio-campista garantir uma vitória nervosa por 1 a 0 sobre a Sérvia no início do Euro 2024.

Bellingham, que rejeitou a negatividade curso 365bet torno do desempenho da equipe curso 365bet uma noite tensa curso 365bet Gelsenkirchen, cabeceou o gol da vitória aos 13 minutos e foi o melhor jogador curso 365bet campo por longos trechos do jogo.

#### **Tabela de classificação do Grupo C**

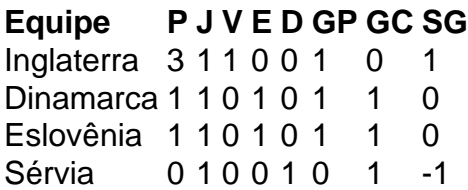

"Ele escreve seu próprio roteiro", disse o treinador da Inglaterra. "A oportunidade de seus passes, foi um lance ótimo na construção do gol também. Acho que todos os nossos jogadores de ataque se saíram bem. Estou confiante de que marcaremos gols.

"Jogar contra uma defesa de cinco, não é fácil criar chances e nós fizemos. Gostei do fato de tivemos que sofrer sem a bola porque é uma área curso 365bet que trabalhamos muito nesta semana."

A Inglaterra ficou sem energia no segundo tempo, mas Southgate ficou satisfeito com um gol contra. "No primeiro tempo, usamos a bola muito bem", ele disse. "Gastamos muita energia no primeiro tempo e muitos jogadores não jogaram 90 minutos há algum tempo e eu me preocupava com isso.

"Não mantivemos a bola tão bem e então a Sérvia teve que atacar. Tivemos menos controle. Estou feliz por ter mostrado um lado diferente. Mostramos resiliência para defender a área. Isso constrói espírito como grupo. Defendemos bem como equipe. Nossa equipe ficou sem energia – isso não me surpreendeu – mas os reservas entraram e nos ajudaram. Podemos ser mais eficientes."

Author: mka.arq.br Subject: curso 365bet Keywords: curso 365bet Update: 2024/7/27 17:58:10